## 컴퓨터의 기초 **(Fundamentals of Computer System)**

Mid-term Exam 22 April 2009

2009 학년도 1 학기

1. 컴파일러(compiler)가 무슨 일을 하는 지 간략히 설명하라 (4 점).

2. 신택스 에러(syntax error)와 세만틱 에러(semantic error)가 무엇인지 설명하라 (4 점).

3. 다음 중 변수의 이름으로 적당하지 않은 것을 모두 고르시오 (4 점). (1) hour (2) hour (3) hour  $\&$  (4) 23 hour (5) HOUR

4. 다음의 프로그램이 실행된 후 출력되는 a 와 b 의 값은 각각 얼마인가? (4 점)

#include<stdio.h> int main(void) { int a,b; a=5;  $b=2$ ; b=a; a=b; printf("%d %d\n",b,a); }

5. x 가 int 형일때, 다음 각 변수의 값은 얼마인가? (3)  $(1)$  x =  $(2+3)$  \* 10.5 (2)  $x = 23.0 * 3/5$ (3)  $x = (int) 3.8 + 3.3$ 

6. 다음의 각 부분이 프로그램의 일부라면 실행이 끝났을 때 각 변수의 값은 얼마인가? (2)

(1)

int member  $= 2$ ; member  $+= 10$ ;

int member  $=13$ ; member  $\% = 5$ ;

(2)

7. 다음의 반복문이 홀수를 출력하기 위해 □안에 사용해야 <sup>할</sup> 숫자는 각각 얼마인가? (3)

```
for (i=\square; i \leq 10; i \neq \square)printf("%d",i);
```

```
8. 프로그램이 다음과 같이 시작한다고 가정하자. 
#include<stdio.h> 
#define BOOK "War and Peace" 
int main(void) 
{ 
     float cost = 12.99;
     float percent = 80.0;
아래의 화면과 같이 출력하기 위해 BOOK, cost, percent 를 사용하는 printf() 명령문을
작성하라. (8 점) 
 시간 "War and Peace"를 $12.99에 드립니다.
```
- 것은 정가의 80x가격입니다.
- 9. 다음의 프로그램에 의해 얻어지는 출력을 표시하라. (8 점)

```
#include<stdio.h> 
int main(void) 
{ 
       char cu, cs; 
       int diff; 
       float num; 
       cu = 'U';
       cs = 'S';
       diff = cu - cs;num = diff; printf("%c%c:%d %3.2f₩n", cu, cs, diff,num); 
       return 0; 
}
```
10. 다음의 프로그램에 의해 얻어지는 출력을 표시하라. (8 점)

```
#include<stdio.h> 
#define TEN 10 
int main(void) 
{ 
      int n = 0;
      char m = 'a';while (n++ < TEN) printf("%5d", n); 
             print(''\n'');
      while (m \leq g') printf("%5c", m++); 
             print(r'\n'');
       return 0; 
} 
11. 다음의 각 부분이 프로그램의 일부라면 출력결과는 무엇인가? (8 점) 
(1) 
      int x = 0;
      while (++x < 3)printf("%4d", x);
(2) 
      int x = 100;
      while(x++ < 103)
             printf("%4d\n", x);
             printf("%4d\n", x);
12. 다음의 프로그램을 실행했을 때 최종 s 의 값은 각각 얼마인가? (8 점) 
(1) 
       int i; 
      int s = 0;
      for (i = 1; i \le 5; i++) { 
             s+=i;
       } 
(2)
```

```
 int i; 
      int s = 0;
       for (i = 1; i \leq 5; ++i) { 
              s+=i; 
        } 
(3) 
      int s=0, i=0;
       do { 
              i++; 
             s+=i;
       \}while(i<5);
13. 아래의 제시된 프로그램의 에러를 수정하여 그 아래에 제시된 화면과 같은 출력이
되도록 하라. (12 점) 
#include<stdio.h> 
int main(void) 
{ 
             int i, j, list(10);
             for (i=1, i \leq 10, i++)\{list[i] = 2 * i + 3;for (j=1; j>=i; j++)printf("%d", list[j]);
                    printf(\lim_{n}");
 } 
              return 0; 
}
```
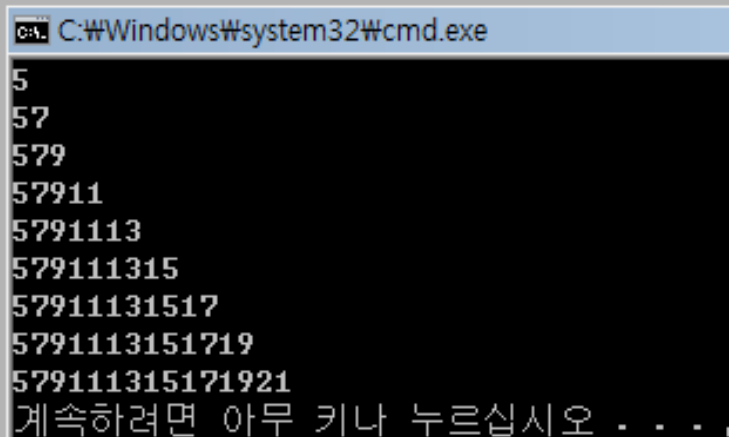

14. 다음의 프로그램에 의해 얻어지는 출력을 표시하라. (12 점)

```
/* pound.c -- defines a function with an argument */#include <stdio.h> 
void pound(int n); /* ANSI prototype */int main(void) 
{ 
    int times = 2; 
   int ch = '!' ; /* ASCII code is 33 */
   float f = 3.0;
   pound(times); /* int argument */pound(ch); /* char automatically -> int */
   pound((int) f); /* cast forces f \rightarrow int */
    return 0; 
} 
void pound(int n) \rightarrow ANSI-style function header \rightarrow/
{ /* says takes one int argument */ 
   while (n-- > 0) printf("#"); 
    printf("₩n"); 
}
```
15. 나이를 묻고 그 나이를 출력하는 프로그램을 작성하라. 나이를 불러들일 때 scanf()함수를 이용하고, 나이는 정수형으로 표시하라. (12 점)